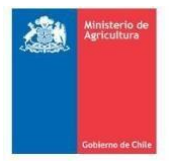

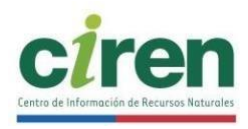

# Programa del Curso

# **"Teledetección y Procesamiento de Imágenes Satelitales, con Software Libre, Nivel I"**

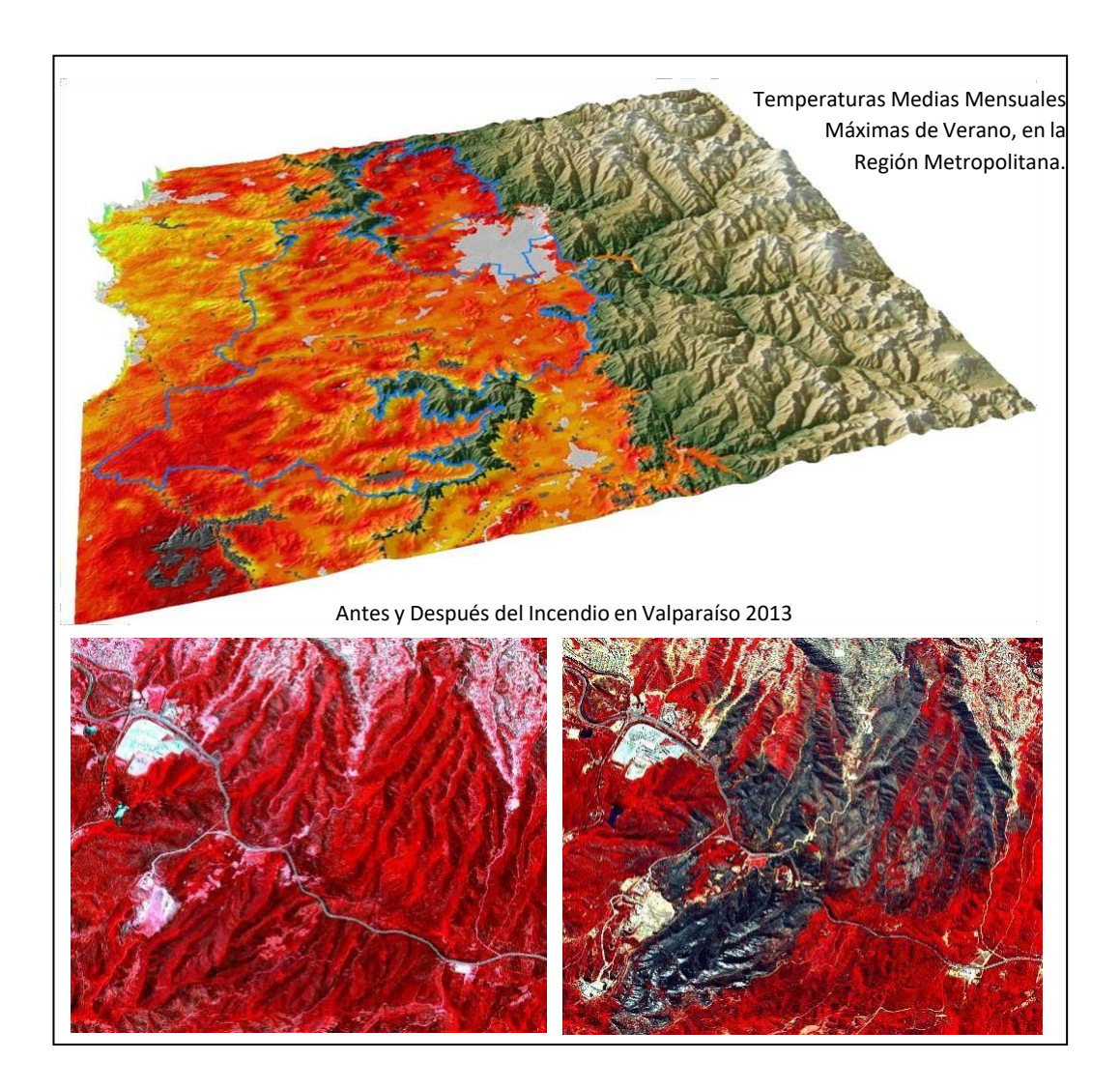

Relatores: Pedro Muñoz Aguayo Héctor Sáez Campos

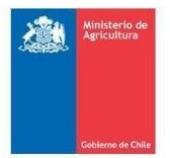

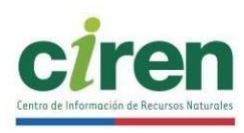

# Programa del Curso:

## **"Percepción Remota y Procesamiento de Imágenes Satelitales con Software Libre, Nivel I"**

### **Introducción:**

Este curso, se dicta para fomentar el uso de las imágenes satelitales en los estudios, proyectos y catastros territoriales que desarrollan los profesionales del teritorio. Pertenece al programa de Alfabetización Satelital que ejecuta CIREN.

Lo anterior cobra relevancia debido al significativo aumento en la disponibilidad de imágenes satelitales libres, que los funcionarios públicos del país pueden utilizar en su gestión profesional. Es por esta razón que este curso desarrolla su práctica en QGIS, programas de código abierto y de libre distribución.

El objetivo esrealizar un proceso de alfabetización satelital a los profesionales que manejan información territorial, y que no han tenido la oportunidad de capacitarse en estas herramientas. Debido a esto, que el curso va dirigido a profesionales que no poseen conocimientos previos en teledetección o son autodidactas en el tema y desean aprender conceptos y procesos básicos.

Cabe destacar que este curso es el primero de tres niveles y que están definidos como cursos conceptuales, ya que estos, les permitirá a los alumnos enfrentar cualquier programa de procesamiento de imágenes.

#### **Objetivo:**

Introducir al alumno de forma conceptual y práctica al mundo de los sensores remotos, específicamente, en el tema del procesamiento de imágenes Satelitales de resoluciones media y alta.

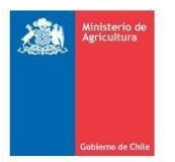

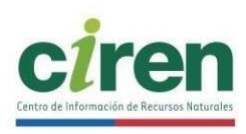

#### **Duración:**

El curso tiene una duración de 2 días presenciales, y está dividido en una parte teórica y otra práctica. El Horario es el siguiente:

> **Mañana** 09:00 a 10:30 Clases 10:30 a 10:45 Coffee break 10:45 a 13:00 Clases 13:00 a 14:30 Almuerzo libre **Tarde** 14:30 a 16:00 Clases 16:00 a 16:15 Coffee break 16:15 a 17:00 Clases

#### **Requisitos:**

Los alumnos deben poseer conocimientos básicos de Computación.

El curso se realiza en la modalidad "notebook en mano" donde cada alumno debe traer un computador. Se requieren 4 Giga libre de disco duro. Los aparatos llamados Netbook no son adecuados para este curso.

Se recomienda usar el sistema operativo Windows, versión 7, o superiores.

#### **Funcionamiento:**

Para el desarrollo de la parte práctica, se deberá instalar el programa QGIS en su versión más resiente, pero estable o LTR.

#### **Definiciones:**

**QGIS:** Es un Sistema de Información Geográfica (SIG) de Código Abierto licenciado bajo GNU – General Public License. QGIS es un proyecto oficial de Open Source Geospatial Foundation (OSGeo). Corre en Windows y soporta numerosos formatos y funcionalidades de datos vector, datos ráster y bases de datos.

#### **Antecedentes que se entregarán**

Se entregará a los alumnos documentación digital en español, que incluye manuales de uso del programa, videos de operación de los ejercicios, las presentaciones en PowerPoint (ver Anexo) y un set de datos de tipo ráster, que permiten llevar a cabo la práctica el curso.

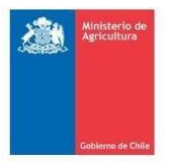

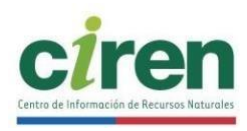

#### **Relatores:**

**Pedro Muñoz Aguayo**, Geógrafo y Licenciado en Geografía, PUC. Magíster en Teledetección, UMAYOR. Diplomado en Geoestadística, UTEM. Jefe de la Unidad Capacitación de CIREN.

**Héctor Sáez Campos**, Cartógrafo. Universidad de Chile. Magíster en Geomática, USACH. Postítulo en Geomática, Pontificia Universidad Católica. Diplomado Enseñanza y Aprendizaje, UBO. Profesional de CIREN en la Unidad Capacitación.

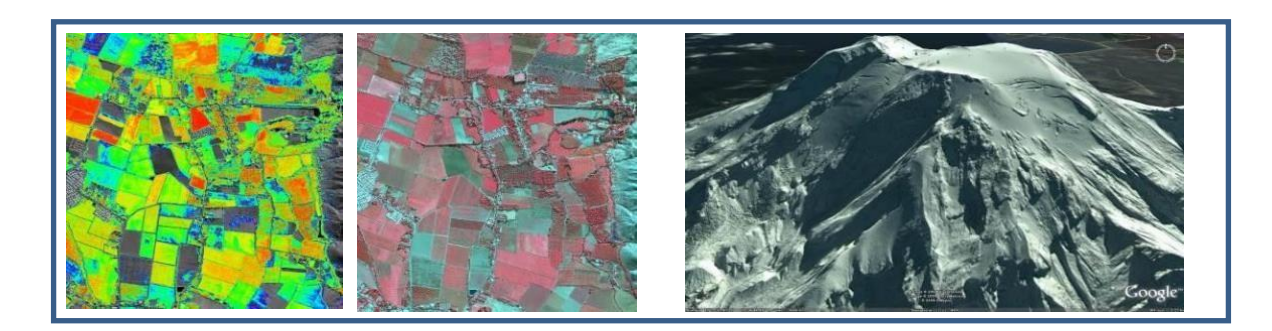

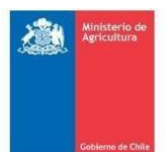

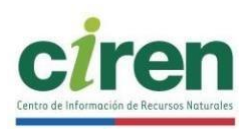

### **Contenidos del Curso:**

*Módulo I:* **Introducción a los sensores remotos:** Parte lectiva teórica, presentada por el profesor usando una presentación en formato ".PPT", donde se explican los siguientes tópicos de teledetección.

#### **I. Conceptos:**

- Percepción Remota.
- Sistemas de teledetección espacial, ventajas.
- Hitos históricos de la teledetección en el mundo y en Latinoamérica.
- Espectro electromagnético.
- Sensores pasivos:
	- o Curvas de reflectividad para vegetación, suelo y agua.
	- o Refracción de la luz en la vegetación en las bandas 1, 2, 3 y 4 del espectro electromagnético.
	- o Curvas de reflectividad, para vegetación en diferentes estados sanitarios.
- 
- o Formato ráster.
- o Resolución radiométrica, estructura de Bit de los ráster y su relación con los tonos de gris y los colores.
- o Resolución espacial de las distintas plataformas.
- o Bandas LANDSAT y análisis del aspecto de las combinaciones RGB.
- o Aplicaciones con imágenes del Sensor LANDSAT: Detección de humedales, aplicaciones urbanas y clasificación Supervisada de espejos de agua.
- o Máscaras binarias para la reducción del universo estadístico y aplicación de Clasificación No Supervisada
- o Detección de zonas inundadas por el tsunami del 2010 con sensor WorldView2.
- o Satélite Chileno FASAT Charlie, especificaciones radiométricas, resolución espacial, problemas y nuevo programa satelital chileno, FASAT Delta.
- o Sentinel 2, descripción y comparación con Landsat 8 y cómo descargar.
- o Fusión de bandas, combinaciones RGB y visión urbana. Índices: Vegetación, Humedad, Salinidad
- o Proyección UTM y Datum en Chile.
- o Índices de vegetación, Salinidad, Humedad y divisiones entre Bandas.
- Proyección UTM y Datum.

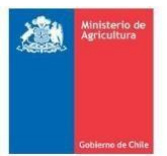

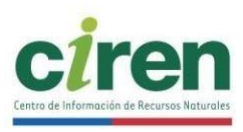

#### **Contenidos prácticos.**

*Modulo II:* **Procesamiento de imágenes,** parte práctica del curso, utilizando Qgis y Orfeo.

#### **II. Ejercicios**

- Instalación de QGis.
- Cómo descargar imágenes libres, Sentinel 2 y Landsat 8.
- Navegar por QGis.
- Ver Google Earth en QGis.
- Confección de Stack de bandas, usando Sentinel 2 y Landsat 8.
- Creando combinaciones de bandas.
- Fusión de bandas, para mejorar la resolución espacial:
	- o Instalación del programa Orfeo (Open Source).
	- o Extracción de bandas individuales desde un Stack de bandas.
	- o Preparación de las bandas para la Fusión.
	- o Fusionar bandas espectrales con el Pancromático.
	- o Visualización de los resultados.
- Uso de Modelos digitales de elevación (DEM en inglés):
	- o Confección de un mapa de Pendiente Media.
	- o Segmentación de los valores de pendiente media, para una visualización discreta.
	- o Confección de un mapa de Insolación usando un mapa de Exposición de Laderas (Aspecto).
	- o Confección de un mapa de Sombras o Hillshade.
- Índices de Vegetación:
	- o Crear un NDVI
	- o Aplicación de paletas de colores.

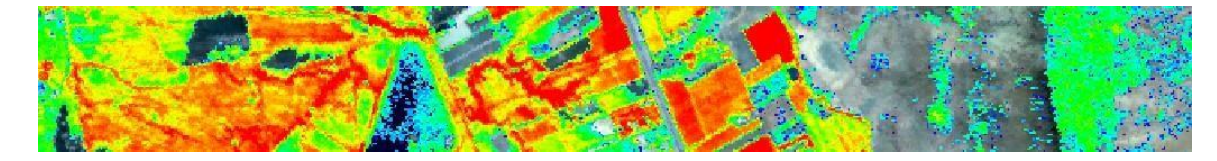

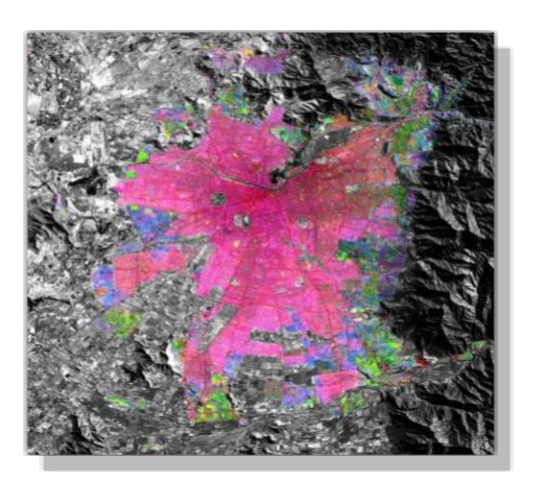

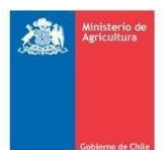

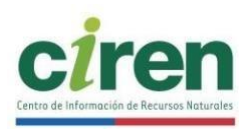

#### **Bibliografía: Artículos y/o publicaciones:**

Chuvieco, Emilio. "*Teledetección Ambiental: La observación de la tierra desde el espacio*" Ed. Ariel Ciencia.

Digital Globe. (2009) "The Benefits of the 8 Spectral Bands of WorldView-2" White Paper.

Márquez S, Suárez H.S, Martínez D. "*Evaluación de la calidad altimétrica de los modelos SRTM3 y ASTER GDEM, División Oriente de Venezuela con gvSIG*" PDVSA Exploración, Puerto la Cruz, Venezuela.

Martínez Vega, J. y Martín Isabel, M. Pilar. (2010) "*Guía Didáctica de Teledetección y Medio Ambiente*" Red Nacional de Teledetección Ambiental; Centro de Ciencias Humanas y Sociales.

MicroImages. (2001) "*Glosario de Términos SIG*" Traducido por CIREN, 2001.

Muñoz, Pedro. (2013) "*Fusión de imágenes*". Documento técnico. [http://bibliotecadigital.ciren.cl/discover?query=pedro+mu%C3%B1oz](http://bibliotecadigital.ciren.cl/discover?query=pedro%2Bmu%C3%B1oz)

Muñoz, Pedro. (2013) "*Índices de Vegetación*". Documento técnico. [http://bibliotecadigital.ciren.cl/discover?query=pedro+mu%C3%B1oz](http://bibliotecadigital.ciren.cl/discover?query=pedro%2Bmu%C3%B1oz)

Muñoz, Pedro. (2013) "*Máscaras binarias o máscaras de bits*". Documento técnico. <http://bibliotecadigital.ciren.cl/discover?query=pedro+mu%C3%B1oz>

Muñoz, Pedro. (2014) "*Aplicación de un modelo de corrección topográfica a imágenes Spot 5, para la actualización del catastro forestal de la zona central de Chile*" En *Revista Geográfica de Chile Terra Australis*, Tomo Nº53, pp: 33-44.

Peña, A.; Muñoz, P.; Vojkovic, E. (2013) "Entendiendo los sistemas numéricos de los computadores". Documento técnico. <http://bibliotecadigital.ciren.cl/handle/123456789/26386>

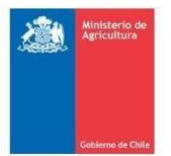

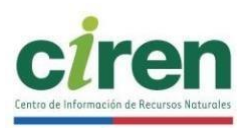

### **ANEXO**

### **Listado de archivos y documentos de apoyo, entregados a los alumnos del curso.**

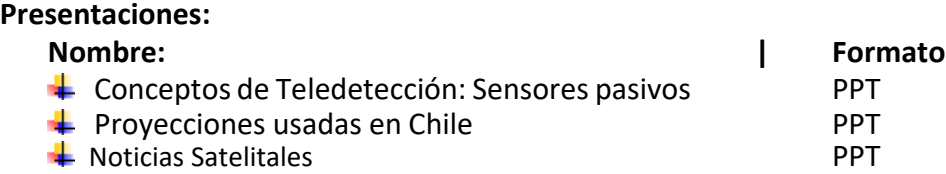

**Videos de docencia:** Grabaciones de los comandos utilizados en el programa.

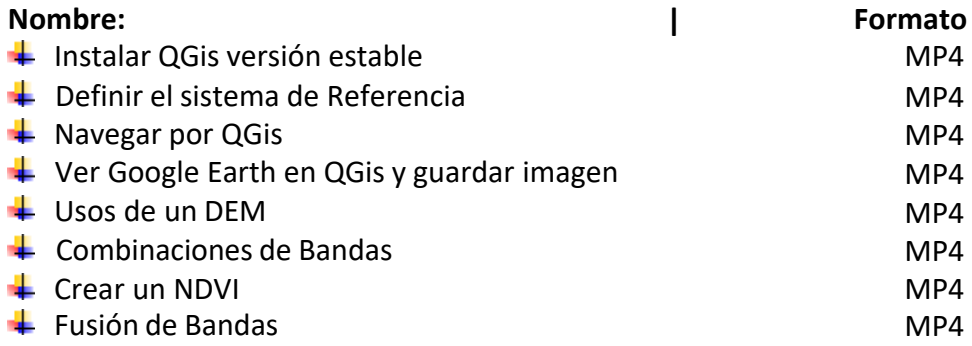

#### **Manuales o Tutoriales en español**

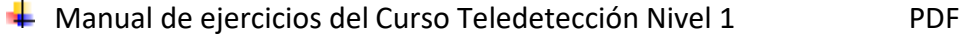

#### **Archivos ráster:**

 Set de datos de tipo ráster, que permiten llevar a la práctica,los conocimientos adquiridos, usando el programa QGis.

#### **Programas:**

 $\overline{\phantom{a}}$  Links de descarga de Qgis LTR.